## SAP ABAP table RECDC\_FIXED\_PERIOD\_DATE\_X {Date of Fixed Period and Addit. Fields (TIVCDFIXPERDATE)}

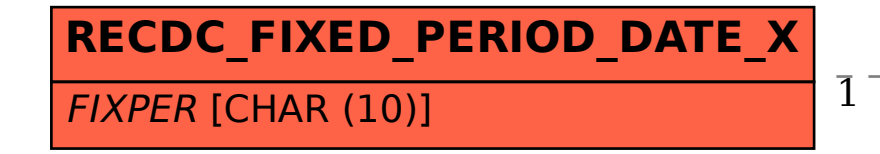

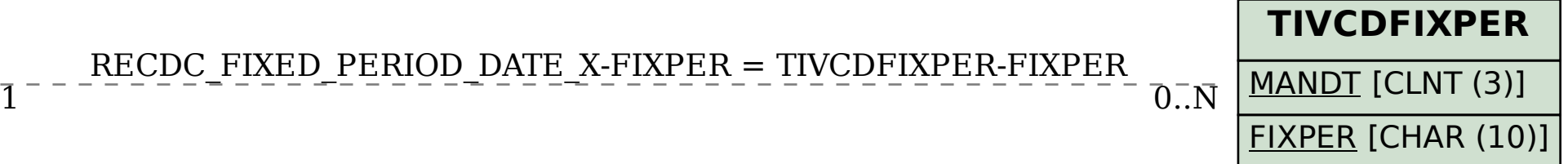

## RECDC\_FIXED\_PERIOD\_DATE\_X-FIXPER = TIVCDFIXPER-FIXPER